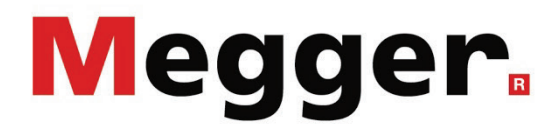

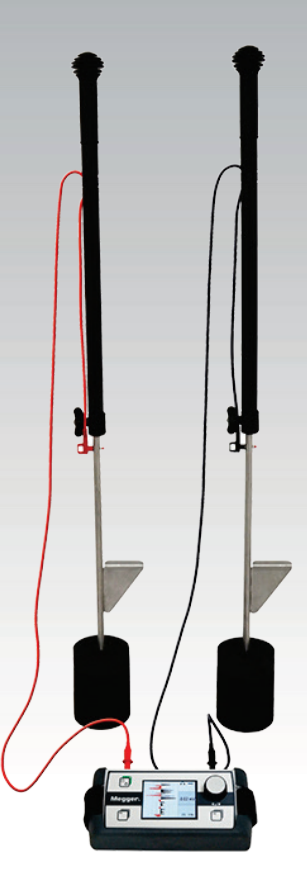

# ESG NT2 Erdschlusssuchgerät

# BEDIENHANDBUCH

Ausgabe: B (11/2021) - DE Artikelnummer: 128311115

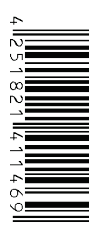

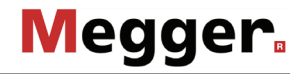

#### Beratung durch Megger

Das vorliegende Bedienungshandbuch ist als Bedienungsanweisung und Nachschlagewerk konzipiert und soll Ihnen dabei helfen, Fragen und Probleme auf möglichst schnelle Art und Weise zu lösen. Bei Problemen bitten wir Sie, zuerst das Handbuch sorgfältig zu lesen.

Machen Sie dazu Gebrauch vom Inhaltsverzeichnis und lesen Sie den betreffenden Abschnitt sorgfältig durch. Überprüfen Sie außerdem sämtliche Anschlüsse und Verbindungen der Geräte.

Sollten dennoch Fragen offen bleiben oder sollten Sie die Hilfe einer autorisierten Servicewerkstatt benötigen, wenden Sie sich bitte an eine der folgenden Adressen:

Megger Limited Megger Germany GmbH (Baunach) Archcliffe Road Kent CT17 9EN T: +44 (0) 1304 502100 F: +44 (0)1 304 207342 E: uksales@megger.com Dr.-Herbert-Iann-Str. 6 D - 96148 Baunach  $T: +49 / 9544 / 68 - 0$ F: +49 / 9544 / 22 73 E: team.dach@megger.com

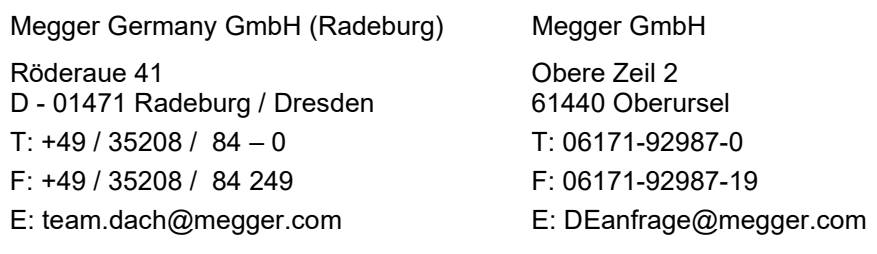

Megger

Alle Rechte sind vorbehalten. Ohne vorherige schriftliche Genehmigung von Megger darf kein Teil dieses Handbuches fotokopiert oder in irgendeiner anderen Form reproduziert werden. Inhaltliche Änderungen dieses Handbuches behalten wir uns ohne vorherige Ankündigung vor. Megger haftet nicht für technische oder drucktechnische Fehler oder Mängel in diesem Handbuch. Ebenso übernimmt Megger keine Haftung für Schäden, die direkt oder indirekt auf Lieferung, Leistung oder Nutzung dieses Materials zurückzuführen sind.

#### Gewährleistungsbedingungen

Megger leistet dem Käufer für die von Megger vertriebenen Produkte Gewähr nach Maßgabe der nachfolgend aufgeführten Bedingungen.

Megger gewährleistet, dass Megger-Produkte zum Zeitpunkt der Lieferung frei von Fabrikations- und Materialfehlern sind, welche ihren Wert oder ihre Tauglichkeit erheblich mindern. Diese Gewährleistung umfasst nicht Fehler gelieferter Software. Während der Gewährleistung wird Megger mangelhafte Teile nach eigener Wahl reparieren oder durch neue oder neuwertige Teile (mit gleicher Funktionsfähigkeit und Lebensdauer wie Neuteile) ersetzen.

Verschleißteile, Leuchtmittel, Sicherungen, Batterien und Akkus sind aus der Gewährleistung ausgeschlossen.

Weitergehende Gewährleistungsansprüche, insbesondere solche aus Mangelfolgeschäden, können nicht geltend gemacht werden. Alle gemäß dieser Gewährleistung ersetzten Teile und Produkte werden Eigentum von Megger.

Die Gewährleistungsansprüche gegenüber Megger erlöschen mit dem Ablauf von 12 Monaten ab dem Übergabedatum. Die von Megger im Rahmen der Gewährleistung gelieferten Teile fallen für die noch verbleibende Dauer der Gewährleistung, jedoch für mindestens 90 Tage, ebenfalls unter diese Gewährleistung.

Gewährleistungsmaßnahmen erfolgen ausschließlich durch Megger oder eine autorisierte Servicewerkstatt.

Diese Gewährleistung umfasst nicht Fehler oder Schäden, die dadurch entstanden sind, dass die Produkte Bedingungen ausgesetzt werden, die nicht den Spezifikationen entsprechen, fehlerhaft gelagert, befördert, gebraucht oder von nicht durch Megger autorisierten Stellen gewartet oder installiert wurden. Die Gewährleistung gilt nicht für Schäden infolge von natürlichem Verschleiß, höherer Gewalt oder Verbindung mit Fremdteilen.

Für Schadenersatzansprüche aus der Verletzung von Nachbesserungs- oder Nachlieferungsansprüchen haftet Megger nur bei grober Fahrlässigkeit oder Vorsatz. Jegliche Haftung für leichte Fahrlässigkeit wird ausgeschlossen.

Da in manchen Ländern Ausschlüsse und/oder Einschränkungen von gesetzlichen Gewährleistungen oder von Folgeschäden nicht zulässig sind, kann es sein, dass die hier aufgeführten Haftungsbeschränkungen für Sie keine Geltung haben.

#### **Inhaltsverzeichnis**

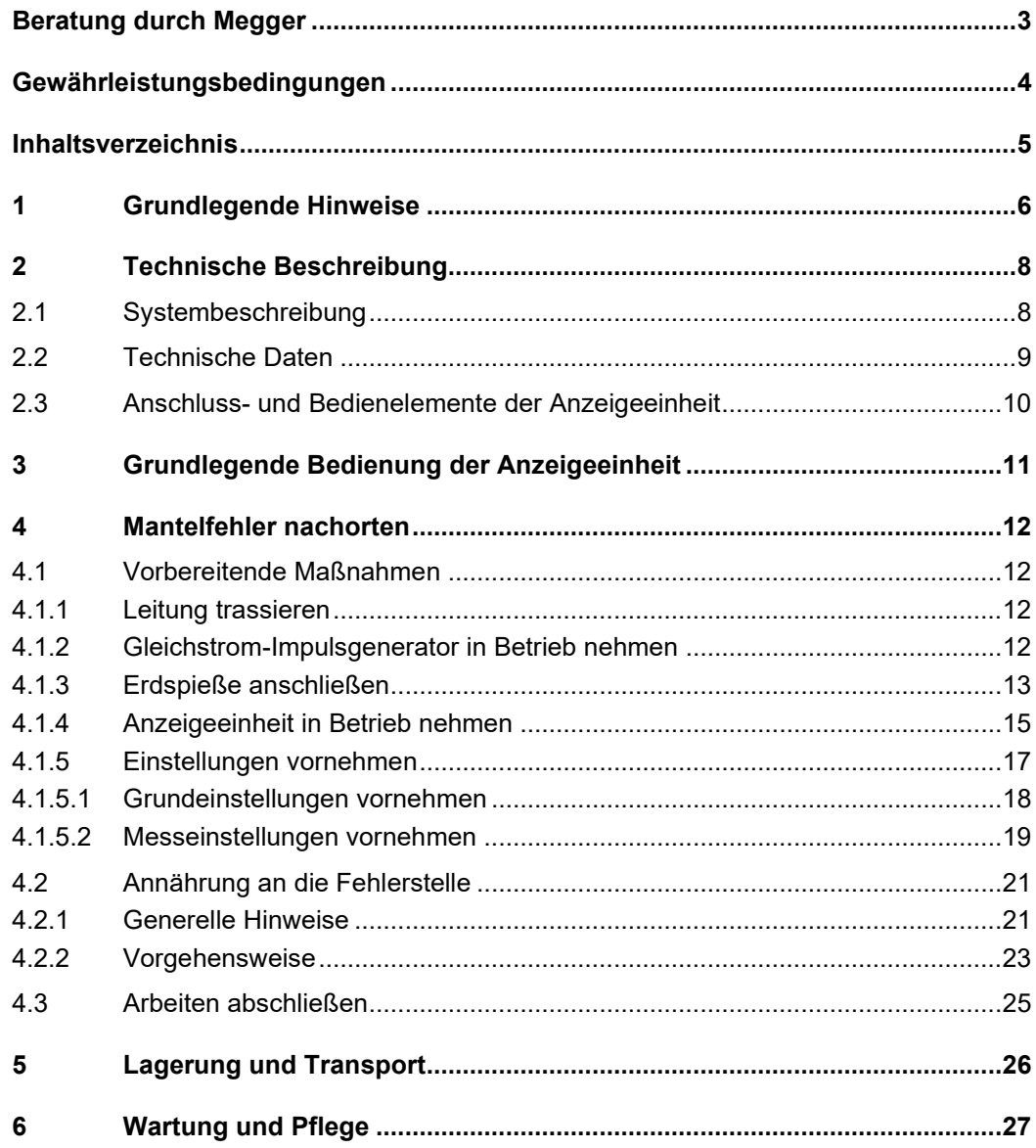

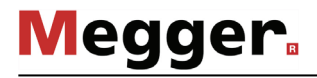

#### 1 Grundlegende Hinweise

Sicherheits- Dieses Handbuch enthält elementare Hinweise zur Inbetriebnahme und Betrieb des *vorkehrungen* Gerätes. Daher muss sichergestellt sein, dass dieses Handbuch dem autorisierten und geschulten Bedienpersonal jederzeit zugänglich ist. Das Bedienpersonal hat das Handbuch genau zu lesen. Der Hersteller haftet in keinem Fall für Schäden an Personen und Material, welche durch die Nichtbeachtung der in diesem Handbuch enthaltenen Sicherheitshinweise entsteht.

Es sind die landesspezifischen Normen und Vorschriften zu beachten!

*Symbole* 

Verwendete Die folgenden Signalworte und Symbole werden in dieser Bedienungsanleitung und auch Signalworte und auf dem Produkt selbst verwendet:

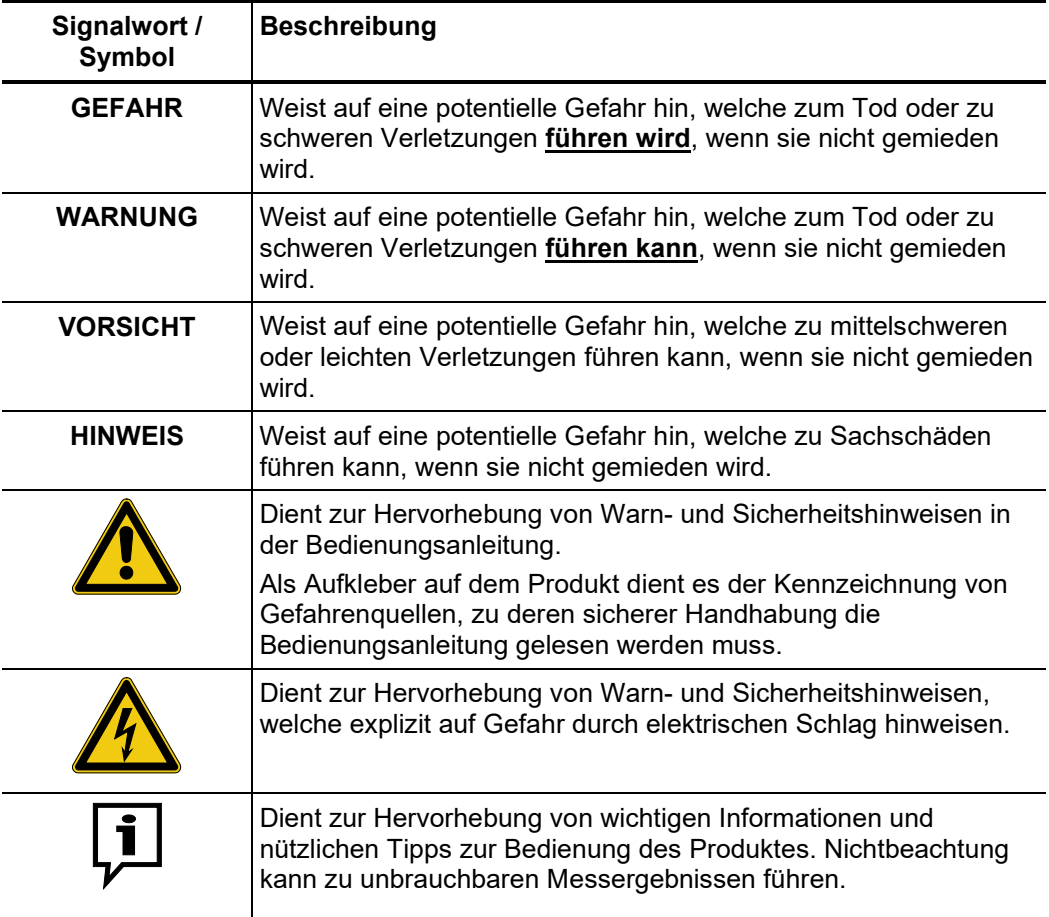

*Arbeiten mit Produkten Z*u beachten sind die allgemein gültigen elektrischen Vorschriften des Landes, in dem das von Megger Gerät betrieben wird, sowie die bestehenden nationalen Vorschriften zur Unfallverhütung und eventuell intern existierende Vorschriften (Arbeits-, Betriebs- und Sicherheitsvorschriften) des Betreibers.

> Originalzubehör dient der Systemsicherheit und Funktionssicherheit. Die Verwendung anderer Teile ist unzulässig und führt zum Verlust der Gewährleistung.

Arbeiten an diesem System und seiner Peripherie dürfen nur von geschultem oder eingewiesenem Personal durchgeführt werden. Andere Personen sind fernzuhalten. *Bedienpersonal*

> Die Inbetriebnahme und Bedienung des Systems darf nur durch autorisierte elektrotechnische Fachkräfte vorgenommen werden. Laut DIN VDE 0104 (EN 50191) und DIN VDE 0105 (EN 50110) sowie der Unfallverhütungsvorschrift (UVV) versteht man unter einer Elektrofachkraft Personen, welche aufgrund ihres Wissens, ihrer Erfahrung und durch Kenntnis der geltenden Bestimmungen Gefahren erkennen können.

Reparaturen und Wartungsarbeiten dürfen nur durch Megger selbst oder autorisierte Service-Partner durchgeführt werden. Megger empfiehlt, das System einmal jährlich in einem Megger -Servicecenter prüfen und warten zu lassen. Megger bietet seinen Kunden auch Vorort-Service. Bitte kontaktieren Sie bei Bedarf das für Sie zuständigen Servicecenter. *Reparatur und Wartung*

#### *Konformitätserklärung* Das System stimmt mit den Vorschriften folgender Europäischer Richtlinien überein:  $(CF)$

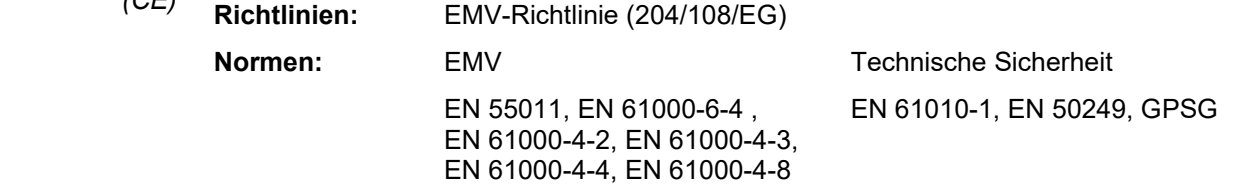

#### *Nutzung von Software* Dieses Produkt enthält geschützte Software, welche unter der General Public License (GPL) und der Lesser General Public License (LGPL) lizensiert ist. Hiermit wird Ihnen das Recht eingeräumt, den Quellcode dieser Software-Komponenten anzufordern. Detaillierte Informationen über die GPL/LGPL-Lizenzen finden Sie unter www.gnu.org. *dritter Parteien*

Darüber hinaus werden innerhalb der Software Bilder aus der Bibliothek von Icons8 [\(www.icons8.de\)](http://www.icons8.de/) verwendet.

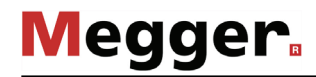

#### 2 Technische Beschreibung

#### 2.1 Systembeschreibung

Das ESG NT2 ist ein tragbares und feldtaugliches Erdschlusssuchgerät zur punktgenauen Nachortung von Mantelfehlern an kunststoffisolierten PE- und VPE-Mittelspannungskabeln. *Funktionsbeschreibung*

> Die punktgenaue Ortung eines Mantelfehlers wird mit Hilfe der Schrittspannungs-Methode vorgenommen. Der an der Fehlerstelle in das Erdreich abfließende Messstrom bildet an der Austrittsstelle einen Spannungstrichter, welcher mit Hilfe von Erdspießen und der nachgeschalteten Anzeigeeinheit ausgemessen wird. Wenn sich beide Erdspieße vor der Fehlerstelle befinden, so steigt die Schrittspannung an. Mit Überschreiten der Fehlerstelle wechselt die Schrittspannung ihre Polarität und nimmt mit zunehmender Entfernung wieder ab.

*Leistungsmerkmale* Das ESG NT2 vereint die folgenden Leistungsmerkmale in einem Gerät:

- Automatische Empfindlichkeitsanpassung an die Spannung
- Patentierter, automatischer Nullpunktabgleich mit Eliminierung von Gleichspannungseinflüssen
- Automatische Synchronisation auf die Taktrate des Generators
- Großer Messbereich dank hoher Empfindlichkeit
- Unterdrückung störender Einflüsse (50/60 Hz, 16⅔ Hz, 100/120 Hz)

#### *Lieferumfang* Der Lieferumfang des Gerätes umfasst folgende Komponenten:

- Anzeigeeinheit DPP-CU mit Trageriemen
- 2 x Erdspieß
- 2 x Verbindungskabel für Erdspieß, 1,50 m
- 2 x Kontaktierungsschwamm
- 6 x Mignonzelle vom Typ IEC R6 (Alkali-Mangan)
- **Transporttaschen**
- **Handbuch**
- *Lieferumfang prüfen* Prüfen Sie den Lieferumfang unmittelbar nach Erhalt auf Vollständigkeit und äußerlich sichtbare Beschädigungen. Geräte mit erkennbaren Schäden dürfen unter keinen Umständen in Betrieb genommen werden. Sollte etwas fehlen oder beschädigt sein, setzen Sie sich bitte umgehen mit Ihrem Vertriebspartner in Verbindung.
- Das folgende optionale Zubehör ist entweder bereits Teil des Lieferumfangs oder kann über den Megger-Vertrieb bestellt werden: *Optionales Zubehör*

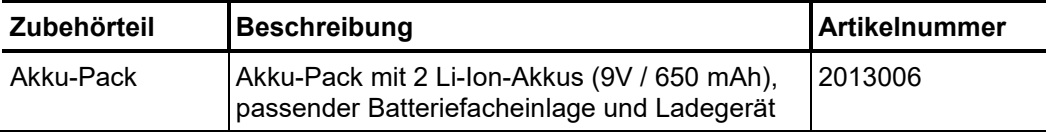

#### 2.2 Technische Daten

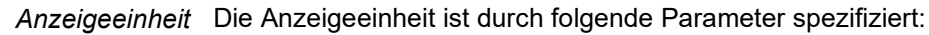

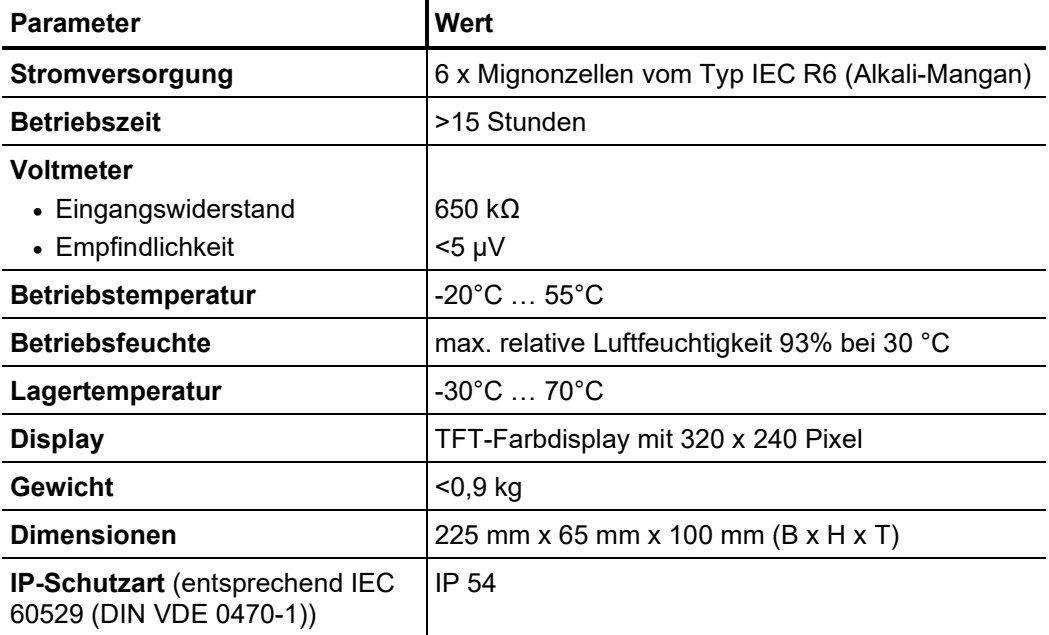

*ESG-Erdspieße* Die Erdspieße sind durch folgende Parameter spezifiziert:

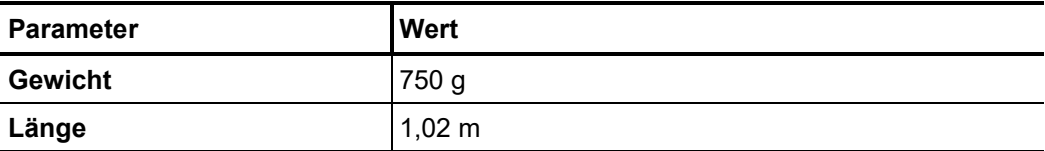

**Megger** 

## 2.3 Anschluss- und Bedienelemente der Anzeigeeinheit

Das folgende Bild zeigt die Anschluss- und Bedienelemente an der Anzeigeeinheit:

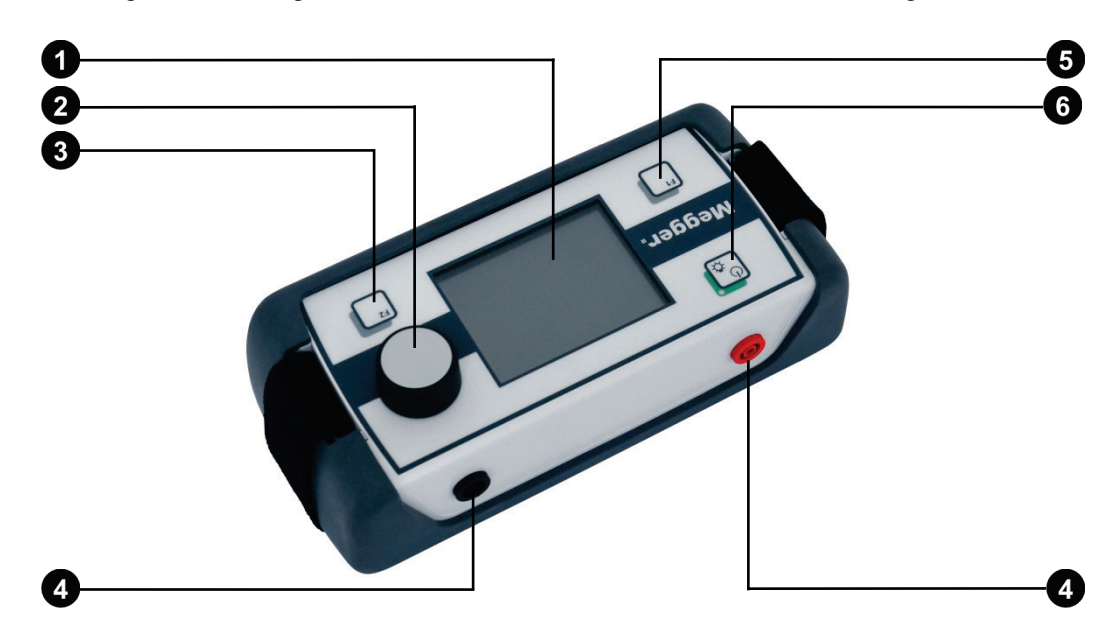

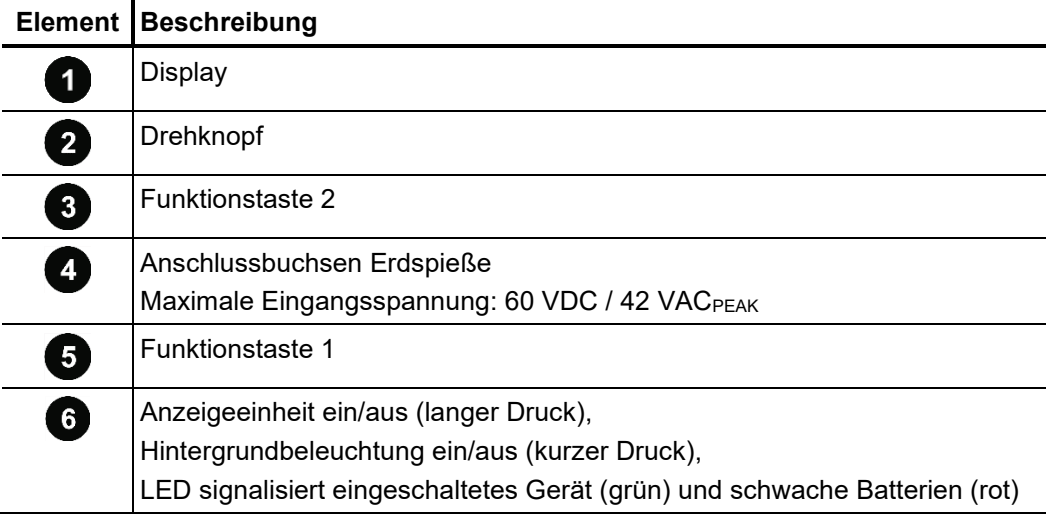

#### 3 Grundlegende Bedienung der Anzeigeeinheit

Die Anzeigeeinheit kann durch kurzen Druck auf die Taste  $\begin{bmatrix} \mathbb{O}_{\mathfrak{B}} \end{bmatrix}$ eingeschaltet werden. Schon nach wenigen Sekunden ist das Gerät betriebsbereit. *Anzeigeeinheit einschalten*

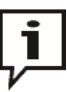

Wenn für mehr als 10 Minuten keine Bedienhandlung vorgenommen wird, findet eine automatische Abschaltung statt.

*Batterietest* Direkt nach dem Einschalten sollte der Batteriestatus anhand des Ladebalkens in der oberen rechten Ecke des Displays geprüft werden.

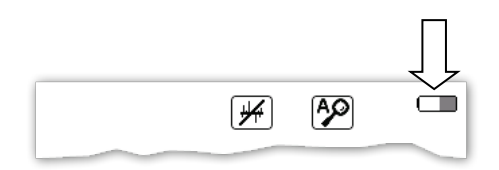

Sollte der Balken kaum noch gefüllt sein, empfiehlt es sich, Ersatzbatterien mitzuführen. Ab Restkapazität von etwa 20% leuchten sowohl die Batteriestatusanzeige als auch die LED der Taste  $\begin{bmatrix} \mathbb{O}_{\mathfrak{B}} \end{bmatrix}$ rot.

Die Hintergrundbeleuchtung des Displays wird direkt mit dem Einschalten der Anzeigeeinheit automatisch aktiviert. Da die Anzeigeeinheit mit einem transflektiven Display ausgestattet ist, sollte die Hintergrundbeleuchtung bei ausreichend starkem Sonnenlicht durch **kurzes Drücken** des Tasters abgeschaltet werden. Dadurch verlängert sich die Betriebsdauer der Anzeigeeinheit. *Hintergrundbeleuchtung*

> Durch erneutes kurzes Drücken des Tasters kann die Hintergrundbeleuchtung jederzeit wieder zugeschaltet werden.

Die Bedienung der Anzeigeeinheit erfolgt bis auf wenige Funktionen ausschließlich mit Hilfe des Drehknopfes. Dabei variieren die verfügbaren Funktionen mit der jeweils aktuellen Ansicht: *Bedienung mit Hilfe des Drehknopfes*

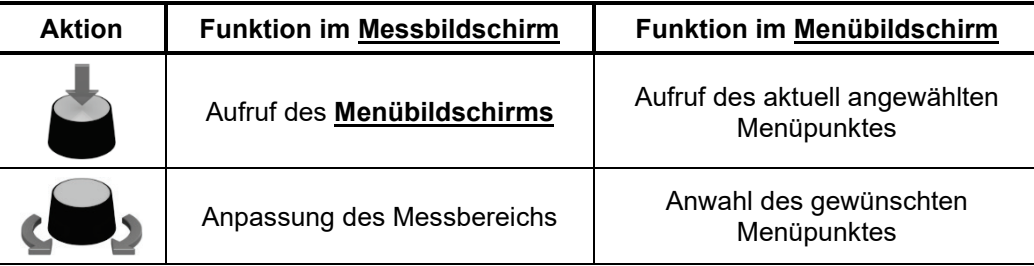

Die Anzeigeeinheit ist mit den beiden Funktionstasten  $\begin{bmatrix} 1 \end{bmatrix}$  und  $\begin{bmatrix} 1 \end{bmatrix}$  ausgestattet, über die wichtige Funktionen direkt aus dem Messbildschirm heraus aufgerufen werden können, ohne erst den Menübildschirm aufrufen zu müssen. Die aktuelle Belegung der Funktionstasten wird permanent in den unteren Ecken des Messbildschirms angezeigt. *Funktionstasten*

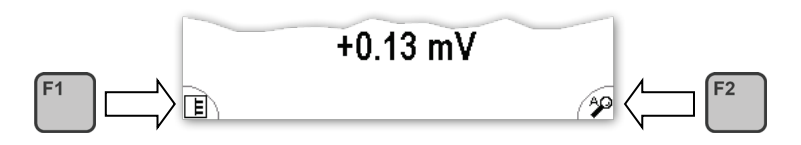

Die Belegung der Funktionstasten kann bei Bedarf in den Grundeinstellungen des jeweiligen Software-Modus angepasst werden.

#### 4 Mantelfehler nachorten

#### 4.1 Vorbereitende Maßnahmen

#### 4.1.1 Leitung trassieren

Trassieren Sie den Verlauf des fehlerbehafteten Kabels im vorgeorteten Bereich mit Hilfe eines Leitungsortungsgerätes so genau wie möglich. Kenntnis über den genauen Leitungsverlauf erleichtert die Nachortung des Mantelfehlers ungemein.

#### 4.1.2 Gleichstrom-Impulsgenerator in Betrieb nehmen

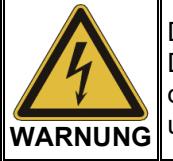

Die Nachortung eines Mantelfehlers erfordert einen Gleichstromgenerator. Der Betrieb eines solchen hochspannungserzeugenden Gerätes erfordert die Einhaltung bestimmter Sicherheitsvorschriften. Lesen Sie dazu unbedingt das Handbuch des Gleichstromgenerators!

Als Gleichstromgenerator können alle Geräte und Systeme verwendet werden, welche die für die Mantelfehlernachortung benötigte getaktete Gleichspannung aufbereiten können. Dazu gehören im Speziellen die Geräte der MFM-Reihe aber auch diverse andere Prüf- und Fehlerortungssysteme.

Schließen Sie den Gleichstromgenerator an den Schirm des fehlerbehafteten Kabels an und erzeugen Sie eine für den Manteltyp zulässige getaktete Gleichspannung.

Für detaillierte Angaben zur Inbetriebnahme des Gerätes lesen Sie bitte die dazugehörige Anleitung.

### 4.1.3 Erdspieße anschließen

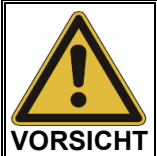

Die mit dem Gerät gelieferten Anschlusskabel dürfen ausschließlich entsprechend ihrer bestimmungsgemäßen Verwendung zum Anschluss der Erdspieße an die Anzeigeeinheit eingesetzt werden!

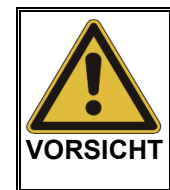

#### **Erdspieße nur an den Isoliergriffen anfassen!**

In direkter Nähe des Spannungstrichters können unter Umständen berührungsgefährliche Spannungen an der Erdoberfläche auftreten. Die angezeigten Spannungswerte geben dabei nur bedingt Aufschluss über das tatsächliche Gefährdungspotential.

Beim Anschluss der Erdspieße ist auf die farbliche Zuordnung zwischen Anschlusskabel und Anschlussbuchse zu achten!

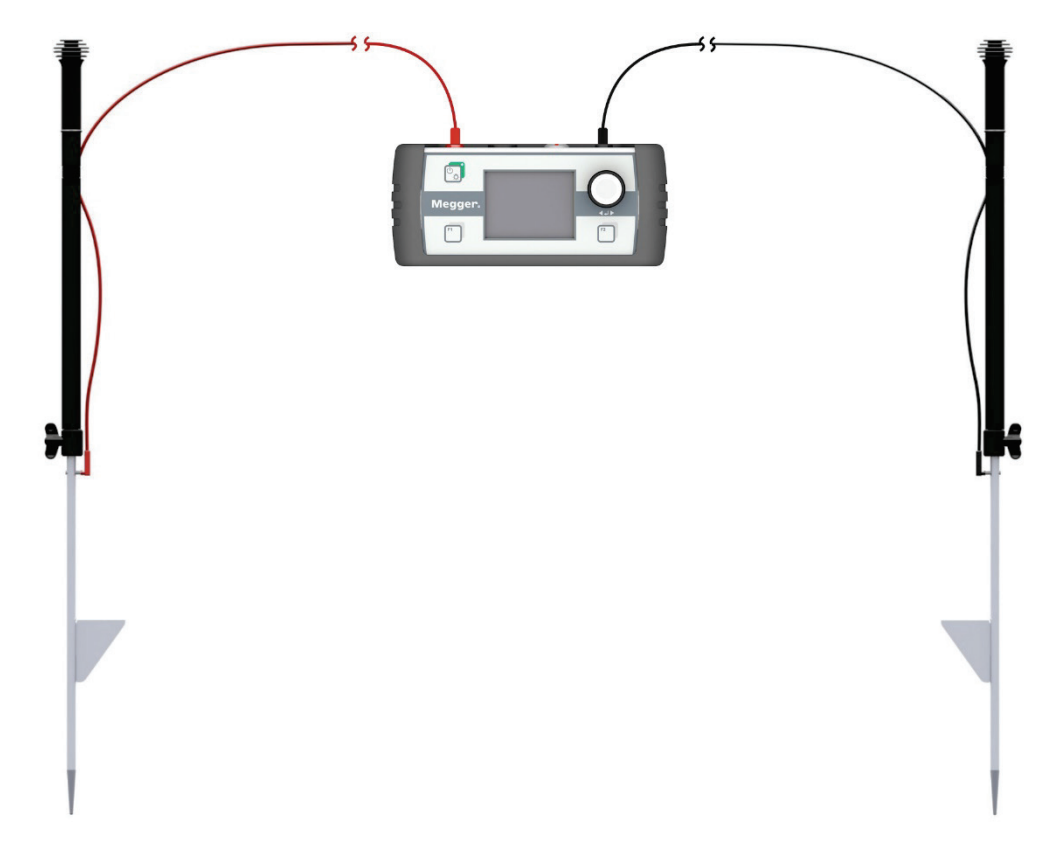

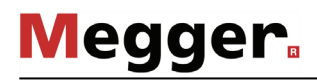

Um ein Umherpendeln oder gar versehentliches Abreißen der Kabel im Betrieb zu vermeiden, empfiehlt es sich, die Kabel wie in den folgenden Abbildungen dargestellt am Erdspieß zu fixieren:

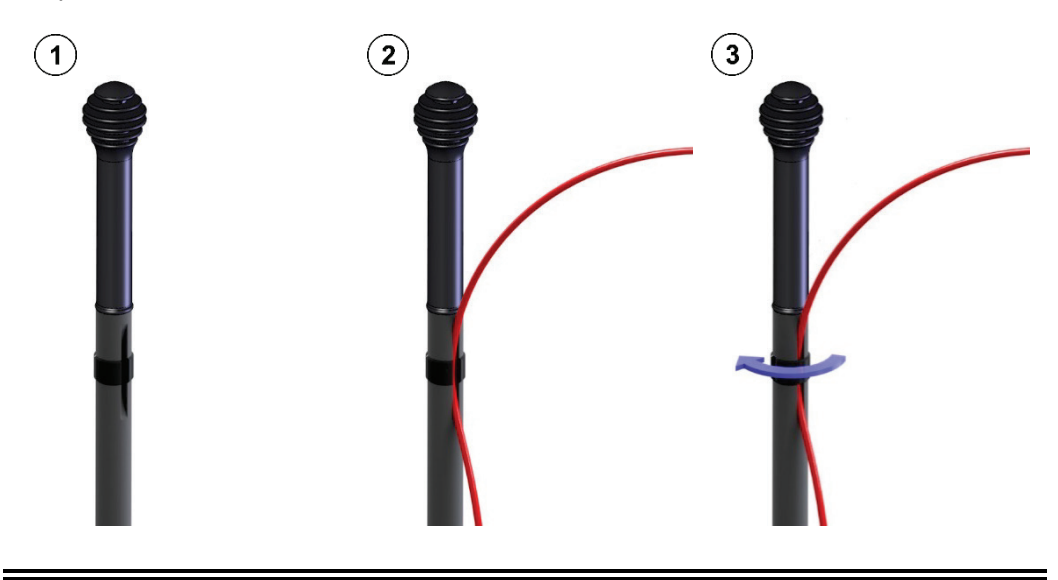

In Anwendungsfällen, in denen nur eine sehr ungenaue oder gar keine Vorortung des Mantelfehlers möglich war, müssen Sie sich u.U. aus größerer Entfernung an die Fehlerstelle annähren. Um die dementsprechend kleinere Schrittspannung trotzdem messen zu können, müssen die Erdspieße in großem Abstand zueinander platziert werden (siehe Seite 22). Für diesen Zweck sind vorkenfektionierte Anschlusskabel von 15 m Länge als Zubehör erhältlich.

#### 4.1.4 Anzeigeeinheit in Betrieb nehmen

 $E$ insc*halten* Nachdem die Erdspieße an <u>die</u> Anzeigeeinheit angeschlossen wurden, kann diese durch kurzen Druck auf die Taste  $\left(\begin{array}{c}\n\circ \\
\circ\n\end{array}\right)$ eingeschaltet werden.

> Kurz nach dem Einschalten wird der **Messbildschirm** angezeigt. Das Gerät ist sofort messbereit.

Der **Messbildschirm** liefert während der Nachortung alle relevanten Informationen, *Elemente des Messbildschirms* welche bei der Annäherung an den Mantelfehler von Nutzen sein können:

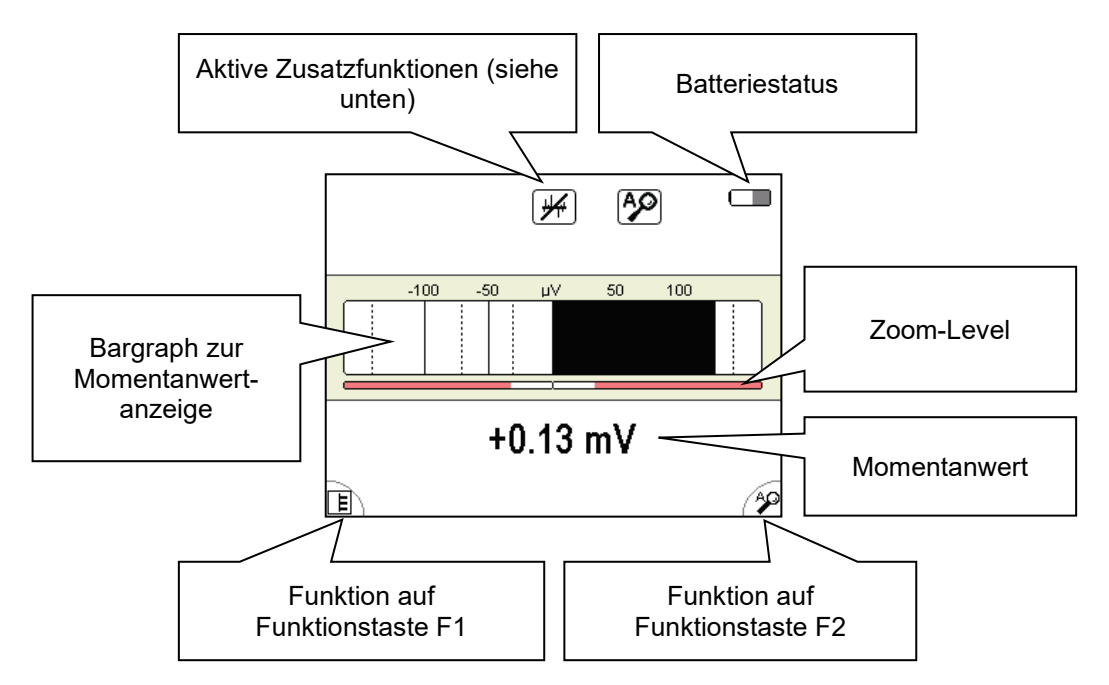

*Aktive Funktionen und* Die Symbole am oberen rechten Rand des Messbildschirms signalisieren die folgenden Modi Funktionen und Messmodi:

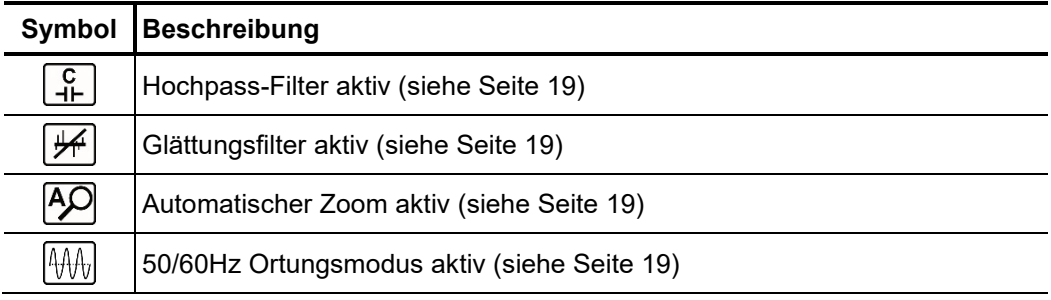

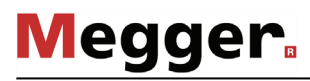

*Alternative Ansicht* Alternativ zu dieser Standardansicht, bietet das Gerät eine zweite Ansicht, in welcher der zeitliche Verlauf der Schrittspannung über 16 Sekunden abgebildet wird.

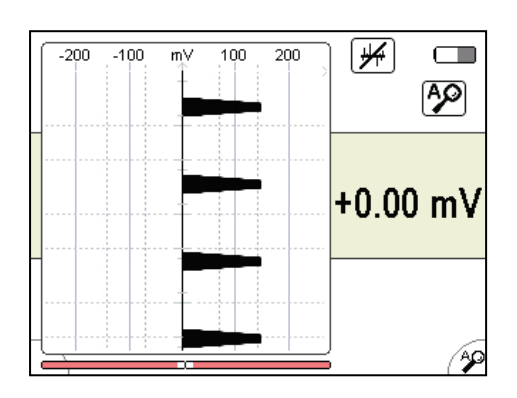

Diese alternative Ansicht kann jederzeit über den Menüpunkt  $\boxed{\mathsf{E}}$  aktiviert bzw. deaktiviert werden (siehe Seite 19).

#### 4.1.5 Einstellungen vornehmen

 $M$ e*nüstruktur* Vom  ${\hbox{Messbildschirm}}$  aus kann man zu jedem Zeitpunkt in den  ${\hbox{Menübildschirm}}$ wechseln und über maximal zwei Bedienschritte jegliche Einstellung vornehmen:

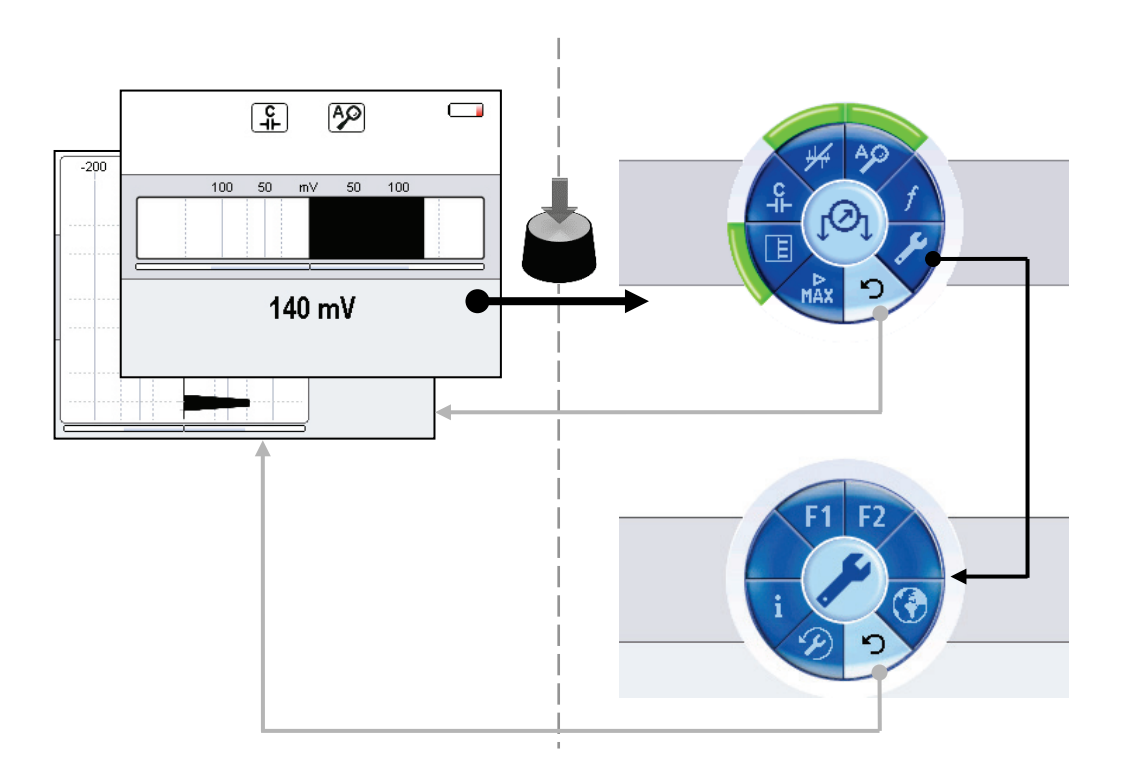

 $E$ le*mente der* Die einzelnen <u>**Menübildschirme**</u> sind grundsätzlich wie folgt aufgebaut: *Menübildschirme*

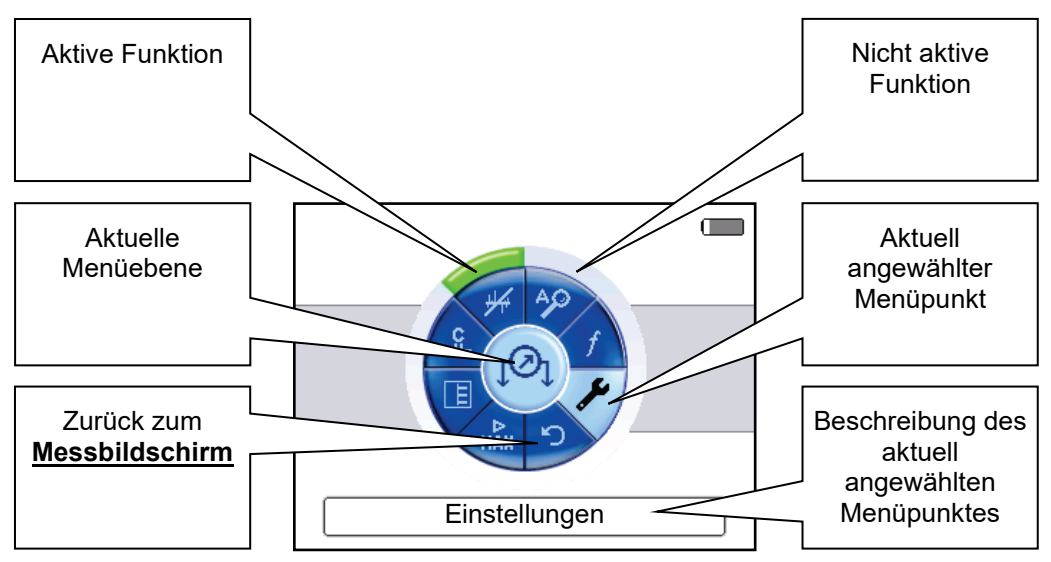

#### 4.1.5.1 Grundeinstellungen vornehmen

Bei eingeschalteter Anzeigeeinheit gelangen Sie zu den Grundeinstellungen indem Sie durch Drücken des Drehknopfes in den **Menübildschirm** wechseln und den Menüpunkt wählen. Daraufhin erscheint folgendes Menü im Display:

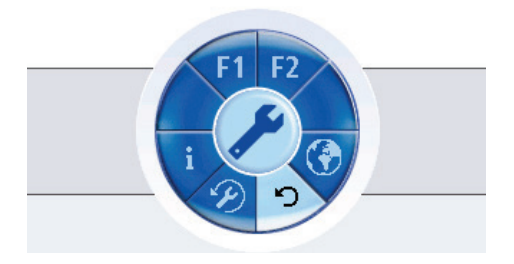

In diesem Menü können Sie die folgenden Grundeinstellungen vornehmen:

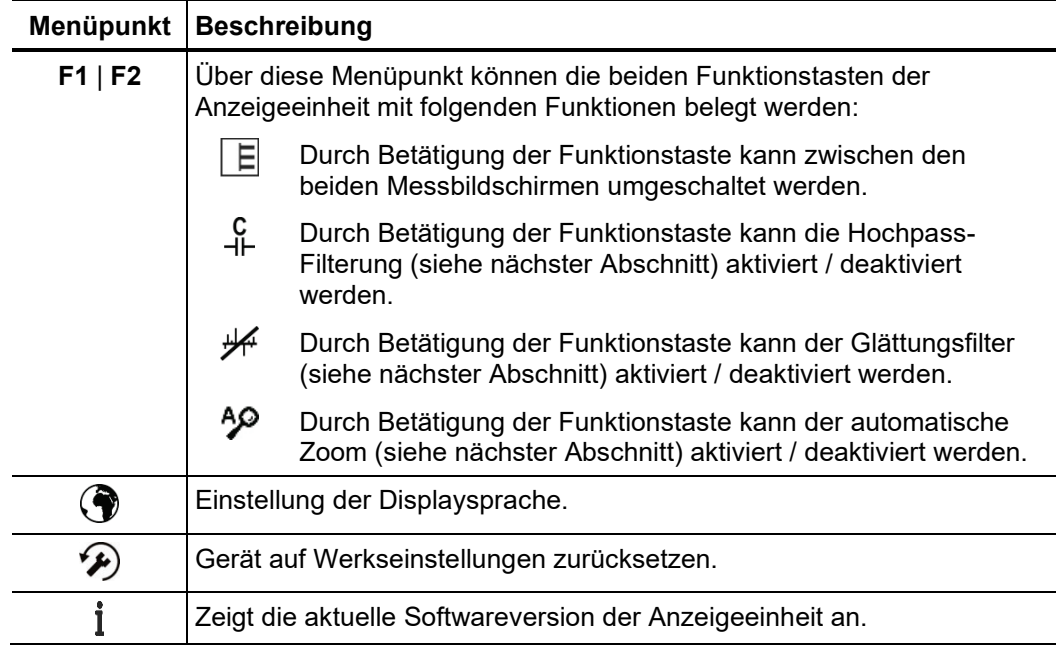

#### 4.1.5.2 Messeinstellungen vornehmen

Durch Drücken des Drehknopfes gelangen Sie aus dem **Messbildschirm** jederzeit direkt zu dem **Menübildschirm** mit den wichtigsten Messeinstellungen:

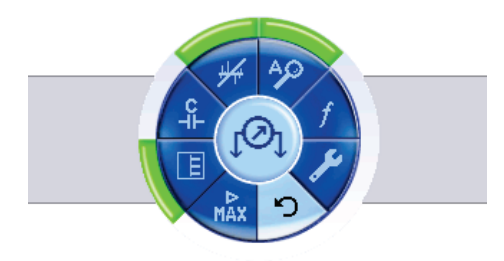

In diesem Bildschirm können die folgenden Messeinstellungen vorgenommen werden:

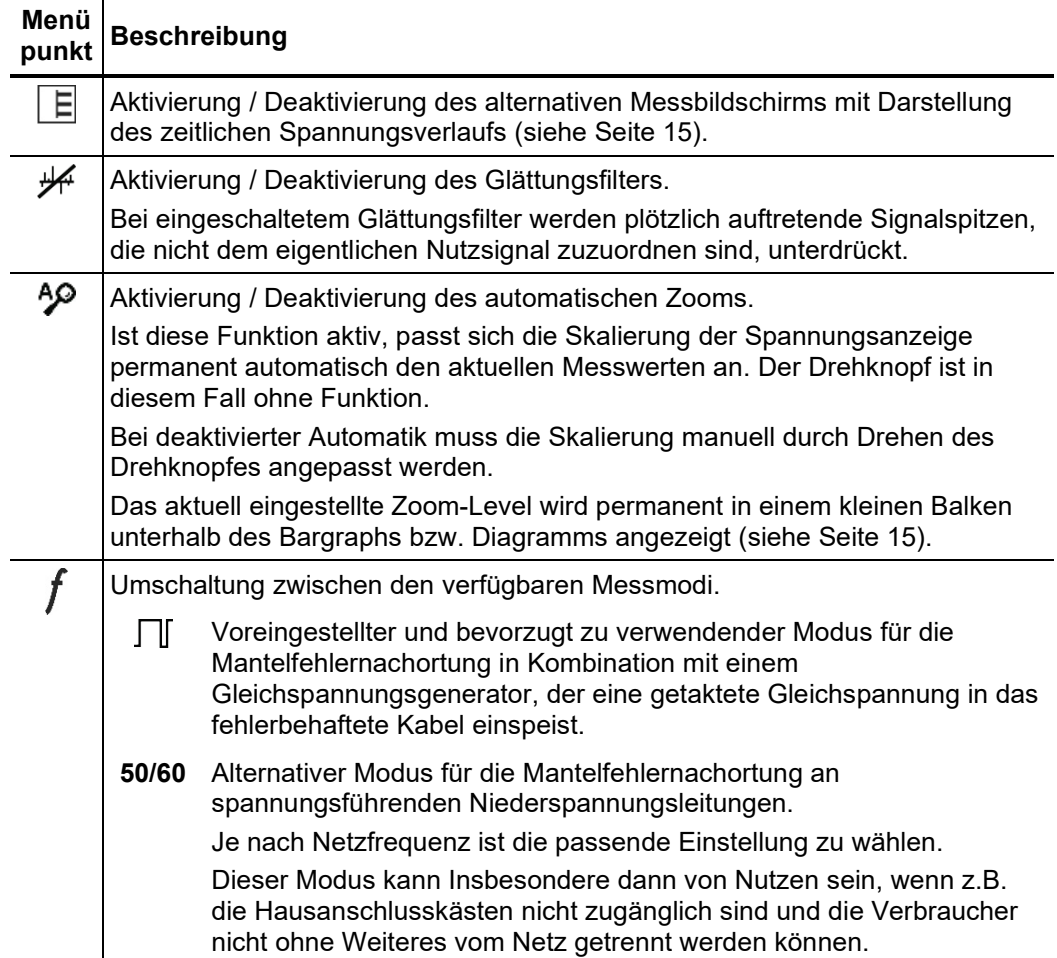

┯

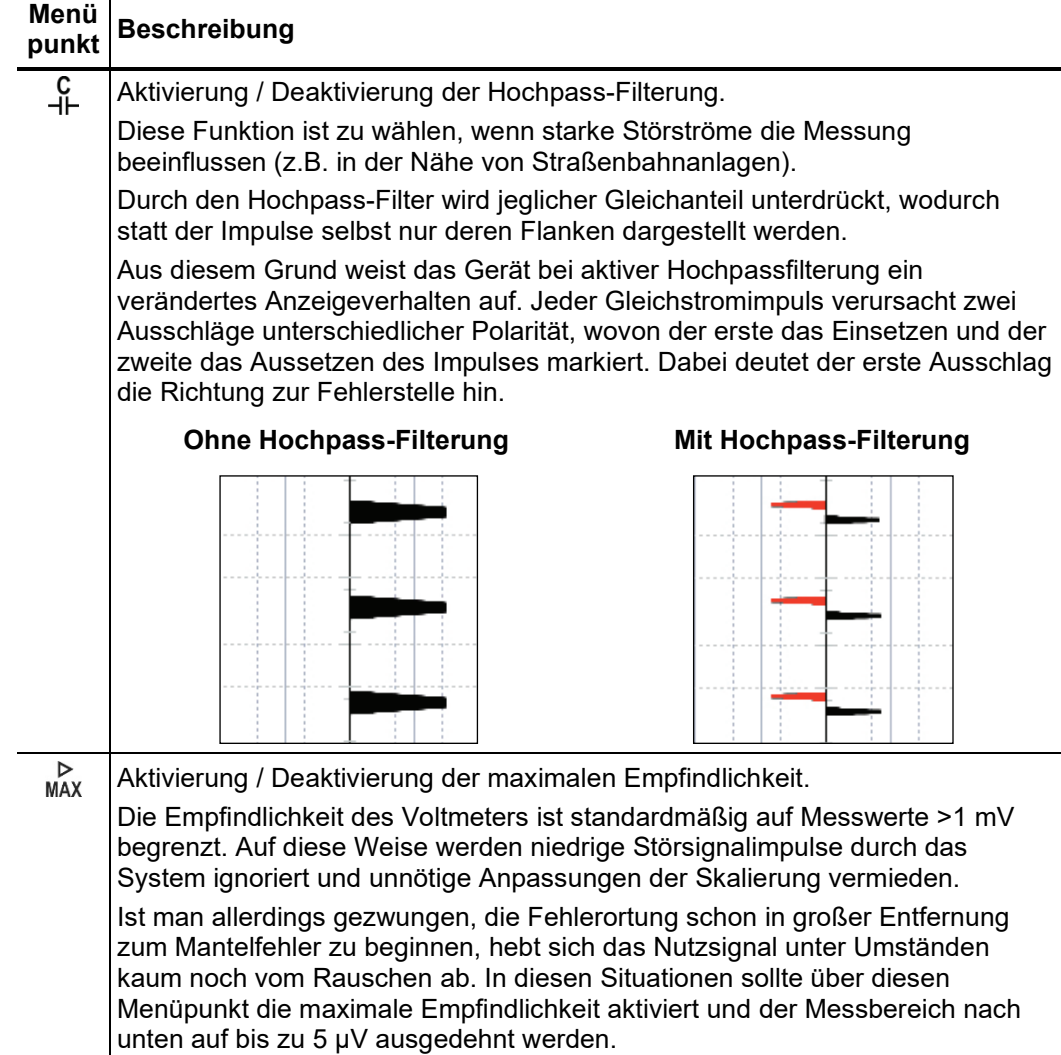

#### 4.2 Annährung an die Fehlerstelle

#### 4.2.1 Generelle Hinweise

Mit jedem eingekoppelten Gleichstromimpuls treten an der Fehlerstelle Ströme ins *Technische*  Erdreich aus, welche um die Fehlerstelle herum einen Spannungstrichter bilden. *Grundlagen*

> Die an der Oberfläche messbare Schrittspannung steigt zur Fehlerstelle hin an und ändert direkt über der Fehlerstelle ihre Polarität.

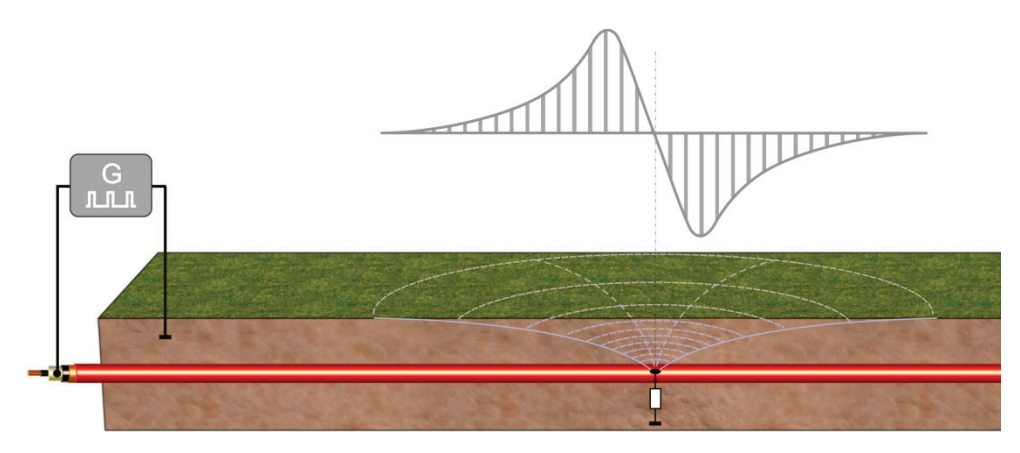

Genau diesen Effekt macht man sich bei der Mantelfehlernachortung zu Nutze, indem man sowohl Betrag als auch Polarität der Schrittspannung mit Hilfe zweier Erdspieße misst und sich der Ausschlagsrichtung folgend der Fehlerstelle annähert.

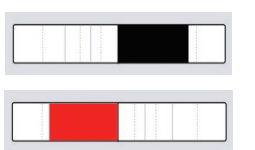

Der Mantelfehler befindet sich in Richtung des mit der schwarzen Messleitung verbundenen Erdspießes

Der Mantelfehler befindet sich in Richtung des mit der roten Messleitung verbundenen Erdspießes

Um eine verlässliche Richtungsaussage zu gewährleisten, sind bei der grundsätzlichen *Ausrichtung* Handhabung folgende Regeln zu beachten:

- Die Erdspieße sollten möglichst entlang des vermuteten Leitungsverlaufs gesteckt werden.
- Die Anzeigeeinheit ist in Längsrichtung zum Leitungsverlauf zu halten.
- **Während der Annäherung an die Fehlerstelle dürfen weder die Erdspieße vertauscht noch die Ausrichtung der Anzeigeeinheit geändert werden.**

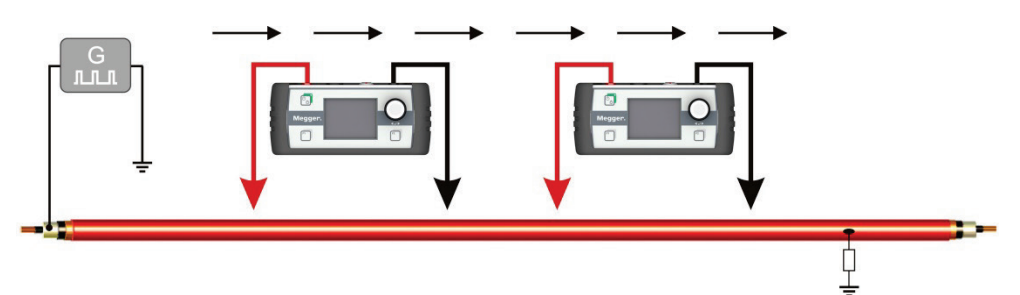

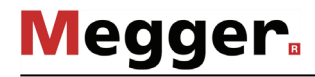

*Abstand zwischen den* Der Abstand der Erdspieße zueinander hat direkten Einfluss auf den Betrag der *Erdspießen* gemessenen Schrittspannung. Mit zunehmendem Abstand steigt die Potentialdifferenz zwischen den beiden Erdspießen und damit der an der Anzeigeeinheit angezeigte Spannungswert.

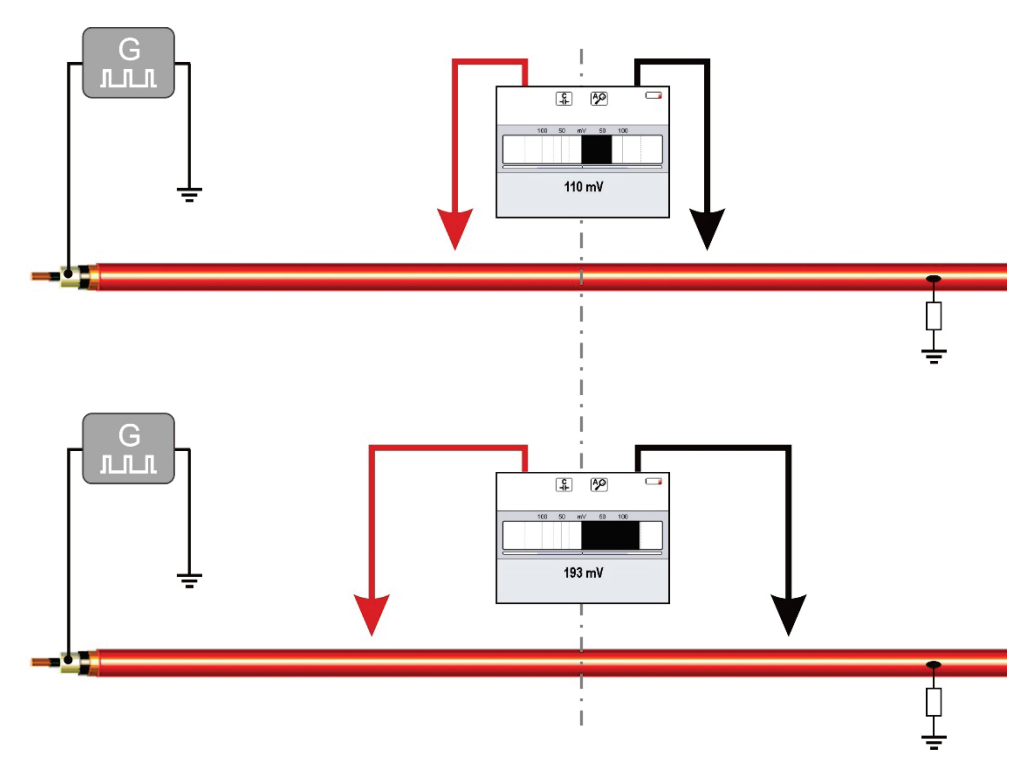

Es empfiehlt sich also insbesondere zu Beginn der Nachortung, die Erdspieße in größerem Abstand zueinander zu platzieren, damit der Generatorimpuls auch in größerer Entfernung zur Fehlerstelle möglichst eindeutig identifiziert werden kann.

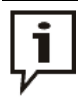

Wenn z.B. aufgrund von Mehrfachfehlern keine saubere Vorortung vorgenommen werden konnte, reicht der durch die Anschlussleitungen begrenzte maximal mögliche Abstand u.U. nicht aus, um die Impulse einzumessen. In diesem Fall kann eine Anschlussleitung (im Extremfall auch beide) durch eine längere Anschlussleitung ersetzt werden. Für zügiges Arbeiten ist dann allerdings eine zweite Person erforderlich!

Einfluss der Die Bodenbeschaffenheit beeinflusst in hohem Maße die elektrische Ankopplung und *Bodenbeschaffenheit* somit auch die Messgenauigkeit des Systems.

> Wechselnde Ankopplungsverhältnisse im Verlauf einer Nachortung können z.B. durchaus dazu führen, dass selbst bei Annäherung an die Fehlerstelle der Betrag der gemessenen Spannung sinkt.

> Trockener, asphaltierter Untergrund wirkt als Isolator und bietet keinen ausreichenden Erdkontakt für die Erdspieße. In diesem Fall kann die Nachortung auch seitlich versetzt zum Leitungsverlauf auf besser geeignetem Untergrund vorgenommen werden, da sich der Spannungstrichter natürlich auch seitlich ausbreitet.

> In stark bebauten städtischen Gebieten können durchaus auch die Fugen zwischen Bodenplatten und Pflastersteinen zum Einbringen der Erdspieße genutzt werden.

> Sollten sich die genannten Ausweichmöglichkeiten nicht bieten, kann der Erdkontakt unter Umständen mit Hilfe der im Lieferumfang enthaltenen Schwämme verbessert werden. Dazu müssen diese zuerst angefeuchtet und anschließend auf die Spitzen der Erdspieße gesteckt werden.

#### 4.2.2 Vorgehensweise

Im folgenden Bild wird anhand einiger Wegpunkte der idealisierte' Signalverlauf vom Einspeisepunkt bis über die Fehlerstelle hinaus veranschaulicht: *Prinzipdarstellung*

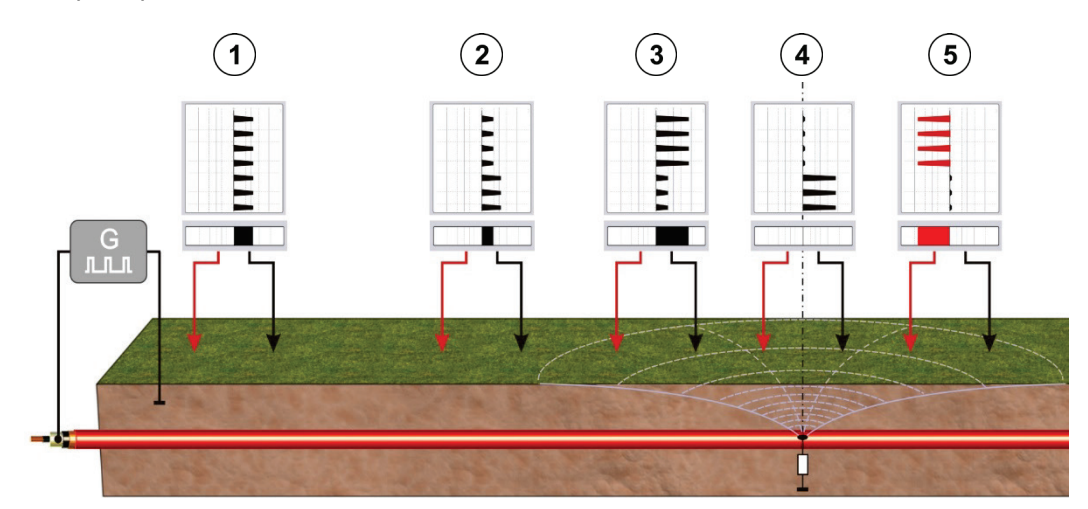

Da auch um den Erdungspunkt des Generators herum ein durch das Rücksignal hervorgerufener Spannungstrichter existiert, können in der Nähe zu diesem Erdungspunkt (Wegpunkt  $(1)$ ) durchaus erhöhte Messwerte auftreten. Die Ausschlagsrichtung (Polarität) weist aber auch an diesem Punkt schon in Richtung der Fehlerstelle.

Auf halber Strecke zwischen dem Erdungspunkt und der Fehlerstelle erreicht die Signalstärke ein Minimum (Wegpunkt  $(2)$ ). Bei weiterer Annäherung an den Fehler (Wegpunkt  $(3)$ ), steigt die Signalstärke wieder an. Die maximale Signalstärke wird gemessen, wenn sich einer der Spieße direkt über dem Fehler befindet.

Befindet sich der Fehler genau zwischen den beiden Erdspießen oder genau seitlich versetzt dazu (Wegpunkt $(4)$ ), zeigt die Anzeigeeinheit keinen Wert an.

Mit Überschreiten der Fehlerstelle, ändert sich die Polarität (Wegpunkt  $(5)$ ). Der Signalpegel an der Anzeigeeinheit deutet folgerichtig in die andere Richtung.

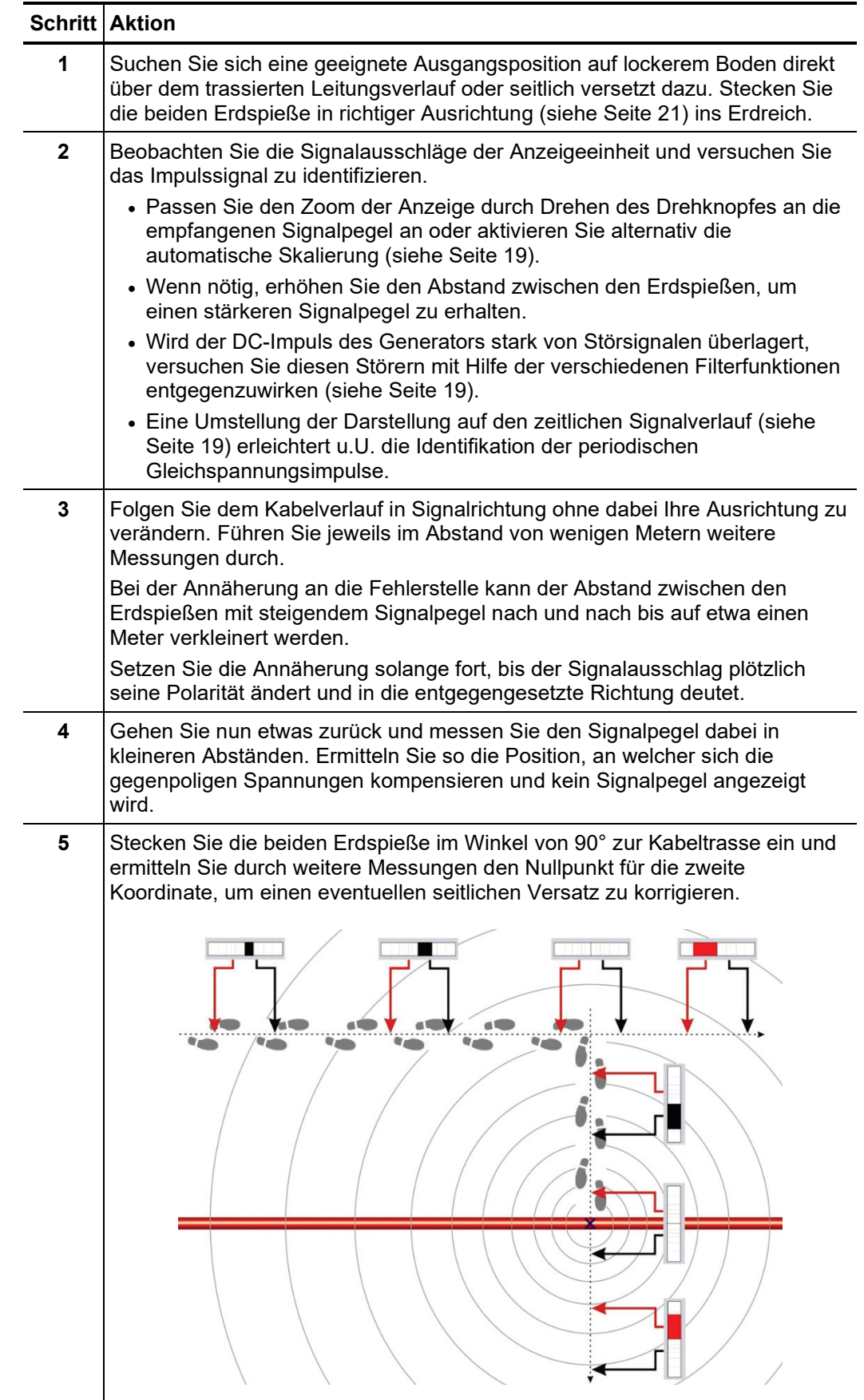

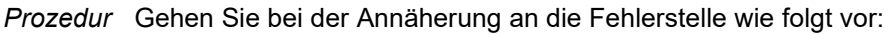

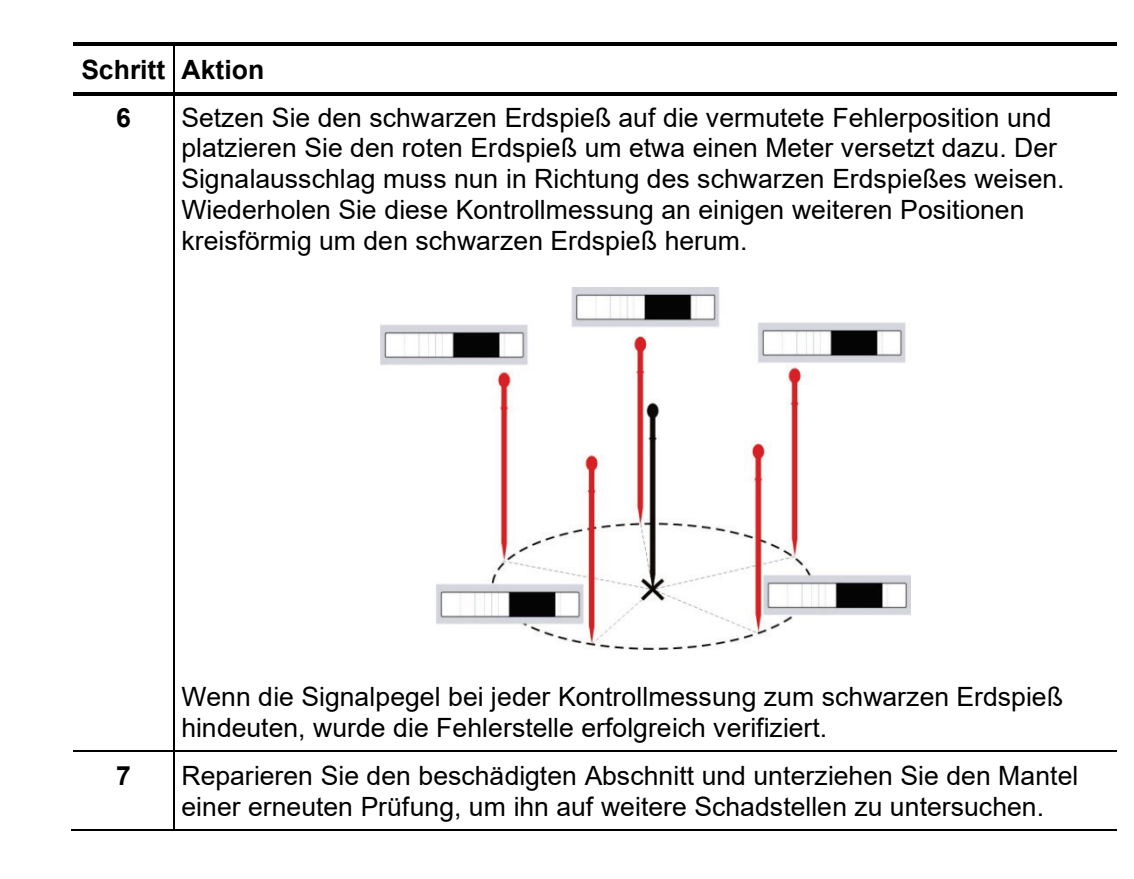

#### 4.3 Arbeiten abschließen

Nach erfolgreicher Nachortung des Mantelfehlers kann die Anzeigeeinheit durch **längeres Drücken** des Tasters ausgeschaltet werden.

Anschließend ist der Gleichstrom-Impulsgenerator unter Berücksichtigung der geltenden Sicherheitsvorschriften auszuschalten und vom fehlerbehafteten Kabel zu trennen.

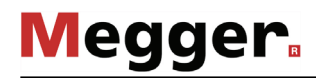

#### 5 Lagerung und Transport

*Langfristige Außerbetriebsetzung und Lagerung*

Bei einer zu erwartenden Außerbetriebsetzung von über einem Monat sind die Batterien unbedingt aus der Anzeigeeinheit zu entfernen und separat zu lagern.

Die Lagerung der Anlage sollte in einer trockenen und überdachten Umgebung erfolgen, die einen hinreichenden Schutz vor mechanischen Beschädigungen und Verschmutzungen bietet. Dabei sind unbedingt die in den technischen Daten angegebenen Lagertemperaturen sicherzustellen.

Benutzen Sie für den Transport nur die zum Lieferumfang gehörende Tragetasche. Bitte *Transport*beachten Sie, dass die in den technischen Daten angegebenen Umweltbedingungen für den gesamten Transportweg sichergestellt werden müssen.

Halten Sie die Geräte beim Transport niemals nur an den Anschlusskabeln fest!

#### 6 Wartung und Pflege

Um die 6 x 1.5 V Mignonzellen (AA) wechseln zu können, müssen die beiden Schrauben *Batteriewechsel*  an der Unterseite der Anzeigeeinheit um eine viertel Umdrehung gelöst (z.B. mit Hilfe eines Geldstückes) und anschließend der Deckel des Batteriefachs abgenommen werden.

> Das Batteriefach kann auch mit wiederaufladbaren NiMH-Akkus (Mignon-Bauform) bestückt werden. Diese müssen allerdings mit Hilfe eines externen Ladegerätes aufgeladen werden.

*Pflege des Displays* Das Display darf nicht mit scharfen Reinigungsmitteln wie z.B. Lösungsmittel oder Benzin gereinigt werden.

> Verwenden sie stattdessen handwarmes Wasser in Verbindung mit einem weichen und fusselfreien Tuch zur Feuchtreinigung bzw. ein Mikrofasertuch zur Trockenreinigung.

Tento symbol indikuje, že výrobek nesoucí takovéto označení nelze likvidovat společně s běžným domovním odpadem. Jelikož se jedná o produkt obchodovaný mezi podnikatelskými subjekty (B2B), nelze jej likvidovat ani ve veřejných sběrných dvorech. Pokud se potřebujete tohoto výrobku zbavit, obraťte se na organizaci specializující se na likvidaci starých elektrických spotřebičů v blízkosti svého působiště.

Dit symbool duidt aan dat het product met dit symbool niet verwijderd mag worden als gewoon huishoudelijk afval. Dit is een product voor industrieel gebruik, wat betekent dat<br>het ook niet afgeleverd mag worden aan afvalcen gelegen organisatie te brengen gespecialiseerd in de verwijdering van oud elektrisch materiaal.

This symbol indicates that the product which is marked in this way should not be disposed of as normal household waste. As it is a B2B product, it may also not be disposed of at civic disposal centres. If you wish to dispose of this product, please do so properly by taking it to an organisation specialising in the disposal of old electrical equipment near you.

Този знак означава, че продуктът, обозначен по този начин, не трябва да се изхвърля като битов отпадък. Тъй като е В2В продукт, не бива да се изхърля и в<br>градски пунктове за отпадъци. Ако желаете да извърлите продукта, г

Dette symbol viser, at det produkt, der er markeret på denne måde, ikke må kasseres som almindeligt husholdningsaffald. Eftersom det er et B2B produkt, må det heller ikke<br>bortskaffes på offentlige genbrugsstationer. Skal d

Sellise sümboliga tähistatud toodet ei tohi käidelda tavalise olmejäätmena. Kuna tegemist on B2B-klassi kuuluva tootega, siis ei tohi seda viia kohalikku jäätmekäitluspunkti.<br>Kui soovite selle toote ära visata, siis viige

Tällä merkinnällä ilmoitetaan, että kyseisellä merkinnällä varustettua tuotetta ei saa hävittää tavallisen kotitalousjätteen seassa. Koska kyseessä on yritysten välisen kaupan tuote, sitä ei saa myöskään viedä kuluttajien käyttöön tarkoitettuihin keräyspisteisiin. Jos haluatte hävittää tämän tuotteen, ottakaa yhteys lähimpään vanhojen sähkölaitteiden<br>hävittämiseen erikoistuneeseen organisaatioon hävittämiseen erikoistuneeseen organisaatioon.

Ce symbole indique que le produit sur lequel il figure ne peut pas être éliminé comme un déchet ménager ordinaire. Comme il s'agit d'un produit B2B, il ne peut pas non plus<br>être déposé dans une déchetterie municipale. Pour proche de chez vous.

Cuireann an siombail seo in iúl nár cheart an táirgeadh atá marcáilte sa tslí seo a dhiúscairt sa chóras fuíoll teaghlaigh. Os rud é gur táirgeadh ghnó le gnó (B2B) é, ní féidir é<br>a dhiúscairt ach oiread in ionaid dhiúscar fhearas leictrigh.

Dieses Symbol zeigt an, dass das damit gekennzeichnete Produkt nicht als normaler Haushaltsabfall entsorgt werden soll. Da es sich um ein B2B-Gerät handelt, darf es auch<br>nicht bei kommunalen Wertstoffhöfen abgegeben werden in Ihrer Nähe.

Αυτό το σύμβολο υποδεικνύει ότι το προϊόν που φέρει τη σήμανση αυτή δεν πρέπει να απορρίπτεται μαζί με τα οικιακά απορρίματα. Καθώς πρόκειται για προϊόν B2B, δεν πρέπει να απορρίπτεται σε δημοτικά σημεία απόρριψης. Εάν θέλετε να απορρίψετε το προϊόν αυτό, παρακαλούμε όπως να το παραδώσετε σε μία υπηρεσία συλλογής ηλεκτρικού εξοπλισμού της περιοχής σας.

Ez a jelzés azt jelenti, hogy az ilyen jelzéssel ellátott terméket tilos a háztartási hulladékokkal együtt kidobni. Mivel ez vállalati felhasználású termék, tilos a lakosság számára<br>fenntartott hulladékgyűjtőkbe dobni. Ha foglalkozó hulladékkezelő központhoz.

Questo simbolo indica che il prodotto non deve essere smaltito come un normale rifiuto domestico. In quanto prodotto B2B, può anche non essere smaltito in centri di smaltimento cittadino. Se si desidera smaltire il prodotto, consegnarlo a un organismo specializzato in smaltimento di apparecchiature elettriche vecchie

Sī zīme norāda, ka iztrādājumu, uz kura tā atrodas, nedrīkst izmest kopā ar parastiem mājsaimniecības atkritumiem. Tā kā tas ir izstrādājums, ko cits citam pārdod un lieto<br>tikai uzņēmumi, tad to nedrīkst arī izmest atkritu izmest atkritumos, tad rīkojieties pēc noteikumiem un nogādājiet to tuvākajā vietā, kur īpaši nodarbojas ar vecu elektrisku ierīču savākšanu.

Šis simbolis rodo, kad juo paženklinto gaminio negalima išmesti kaip paprastų buitinių atliekų. Kadangi tai B2B (verslas verslui) produktas, jo negalima atiduoti ir buitinių atliekų tvarkymo įmonėms. Jei norite išmesti šį gaminį, atlikite tai tinkamai, atiduodami jį arti jūsų esančiai specializuotai senos elektrinės įrangos utilizavimo organizacijai.

Dan is-simbolu jindika li l-prodott li huwa mmarkat b'dan il-mod m'għandux jintrema bħal skart normali tad-djar. Minħabba li huwa prodott B2B , ma jistax jintrema wkoll f'centri<br>ċiviċi għar-rimi ta' l-iskart. Jekk tkun tix qadim ta' l-elettriku.

Dette symbolet indikerer at produktet som er merket på denne måten ikke skal kastes som vanlig husholdningsavfall. Siden dette er et bedriftsprodukt, kan det heller ikke kastes ved en vanlig miljøstasjon. Hvis du ønsker å kaste dette produktet, er den riktige måten å gi det til en organisasjon i nærheten som spesialiserer seg på kassering av gammelt elektrisk utstyr.

Ten symbol oznacza, że produktu nim opatrzonego nie należy usuwać z typowymi odpadami z gospodarstwa domowego. Jest to produkt typu B2B, nie należy go więc<br>przekazywać na komunalne składowiska odpadów. Aby we właściwy spos starych urządzeń elektrycznych.

Este símbolo indica que o produto com esta marcação não deve ser deitado fora juntamente com o lixo doméstico normal. Como se trata de um produto B2B, também não pode ser deitado fora em centros cívicos de recolha de lixo. Se quiser desfazer-se deste produto, faça-o correctamente entregando-o a uma organização especializada na eliminação de equipamento eléctrico antigo, próxima de si.

Acest simbol indică faptul că produsul marcat în acest fel nu trebuie aruncat ca și un gunoi menajer obișnuit. Deoarece acesta este un produs B2B, el nu trebuie aruncat nici<br>Ia centrele de colectare urbane. Dacă vreți să a echipamentelor electrice uzate.

Tento symbol znamená, že takto označený výrobok sa nesmie likvidovať ako bežný komunálny odpad.Keďže sa jedná o výrobok triedy B2B, nesmie sa likvidovať ani na<br>mestských skládkach odpadu. Ak chcete tento výrobok likvidovať

Ta simbol pomeni, da izdelka, ki je z njim označen, ne smete zavreči kot običajne gospodnjske odpadke. Ker je to izdelek, namenjen za druge proizvajalce, ga ni dovoljeno<br>odlagati v centrih za civilno odlaganje odpadkov. Če specializirana za odlaganje stare električne opreme.

Este símbolo indica que el producto así señalizado no debe desecharse como los residuos domésticos normales. Dado que es un producto de consumo profesional, tampoco debe llevarse a centros de recogida selectiva municipales. Si desea desechar este producto, hágalo debidamente acudiendo a una organización de su zona que esté<br>especializada en el tratamiento de residuos de aparatos eléctr

Den här symbolen indikerar att produkten inte får blandas med normalt hushållsavfall då den är förbrukad. Eftersom produkten är en så kallad B2B-produkt är den inte avsedd för privata konsumenter, den får således inte avfallshanteras på allmänna miljö- eller återvinningsstationer då den är förbrukad. Om ni vill avfallshantera den här produkten på<br>rätt sätt, ska ni lämna den till myndighet el